## **Beispiel**

Vorgegeben ist ein Güterbahnhof mit folgendem Gleisbild. Auf Gleis A stehen nummerierte Waggons, die so rangiert werden sollen, dass sie anschließend in einer gewünschten Reihenfolge auf Gleis C stehen sollen. Folgende Vorgaben müssen beachtet werden:

- Die Lok kann immer nur einen Waggon ziehen.
- Man hat zwei Helfer: einen an der Spitze der Waggons in A und einen in C. Diese Helfer können immer nur die Nummer des am Ende des Gleises (zur Lokomotive hin) stehenden Waggons ablesen.
- Gleis B (oder auch später A) können als Abstellgleis benutzt werden.

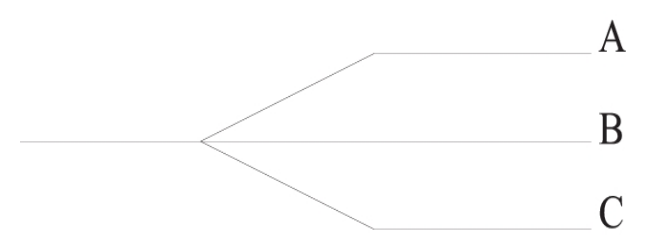

Es sei nun angenommen, dass vom Prellbock zur Lok hin gelesen die Waggons mit den Nummern 16, 11, 15 und 14 stehen. Die Waggons sollen nun am Ende z.B. sortiert auf Gleis C stehen (kleinste Nummer am Prellbock).

## **Lösung von Hand**

- 1. Hole Waggon 14 aus A und bringe ihn nach C.
- 2. Hole Waggon 15 aus A und bringe ihn nach C.
- 3. Hole Waggon 15 aus C und bringe ihn nach B.
- 4. Hole Waggon 14 aus C und bringe ihn nach B.
- 5. Hole Waggon 11 aus A und bringe ihn nach C.
- 6. Hole Waggon 16 aus A und bringe ihn nach C.
- 7. Helfer von A nach B.
- 8. Hole Waggon 16 aus C und bringe ihn nach A.
- 9. Hole Waggon 14 aus B und bringe ihn nach C.
- 10. Hole Waggon 15 aus B und bringe ihn nach C.
- 11. Helfer von B nach A.
- 12. Hole Waggon 16 aus A und bringe ihn nach C.

## **Allgemeine Strategie**

- 1. Waggons werden so lange von A nach C gebracht, wie dies die gewünschte Ordnung zulässt. Wenn C noch leer ist, passt der erste Waggon aus A auf alle Fälle.
- 2. Wenn der nächste abzuholende Waggon in A eine kleinere Nummer hat als der vorderste in C, müssen die "falschen" Waggons aus C in B abgestellt werden.
- 3. Wenn Gleis A leer ist, werden die Funktionen der Gleise A und B getauscht.

## **Benötigte Klassen und Objekte**

- 1. Jedes Gleis kann als ein Stack aufgefasst werden. Die Waggons können durch int dargestellt werden.
- 2. Das Verschieben von Waggons geschieht durch push und pop auf den jeweiligen Stacks.
- 3. Ein Stack wird als lineare Liste realisiert, bei der nur am Anfang ein Element eingefügt, gelesen oder gelöscht werden kann.
- 4. Eine Methode isEmpty soll feststellen, ob ein Stack leer ist.